## **Les cartes topographiques de l'Argentine à Bordeaux Montaigne**

Philippe Laymond (Bibliothèque de Bordeaux Montaigne)

La [bibliothèque de géographie-cartothèque](https://www.u-bordeaux-montaigne.fr/fr/documentation/vos-bibliotheques/bibliotheque-de-geographie-cartotheque.html) de [l'université Bordeaux Montaigne](https://www.u-bordeaux-montaigne.fr/fr/index.html) possède des feuilles appartenant à des séries de cartes topographiques de l'Argentine. Le contenu de 3 d'entre elles, datant des années 1950 et 1960, est visible sur les tableaux d'assemblage de [Cartomundi](http://www.cartomundi.fr/site/CDxx.aspx) : l'Argentine au 1:500 000 (9 feuilles), au 1:250 000 (10 feuilles) et au 1:100 000 (50 feuilles). Datées de la même période, il y a aussi 110 feuilles de la série topographique au 1:50 000 (pas encore sur Cartomundi).

C'est une autre série topographique que nous souhaitons mettre en lumière ici. Il s'agit d'une série de cartes topographiques de l'Argentine au 1:25 000, datée entre 1906 et 1910. Les 16 feuilles que nous possédons représentent des espaces situés dans la province de Buenos Aires (périphéries du Grand Buenos Aires et secteur de Bahia Blanca), mis à part une feuille qui représente la ville de Parana (province d'Entre Rios). Les feuilles sont identifiées par un nom de lieu, mais il n'y a pas de numéro à mettre en relation avec un tableau d'assemblage, par ailleurs absent. Il n'est donc pas possible avec ces éléments de définir le nombre de feuilles ni l'extension de cette série.

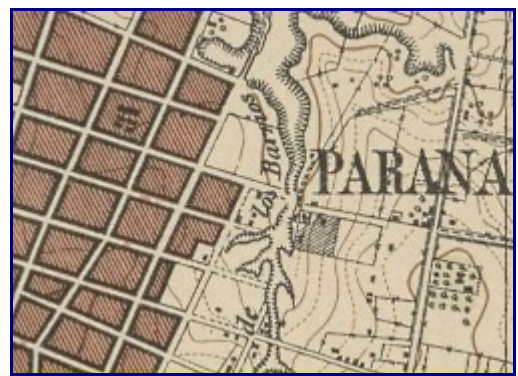

Ces feuilles ont été numérisées et sont consultables sur [1886.](http://1886.u-bordeaux-montaigne.fr/items/browse/page/6?advanced%5B0%5D%5Belement_id%5D=38&advanced%5B0%5D%5Btype%5D=is+exactly&advanced%5B0%5D%5Bterms%5D=Am%C3%A9rique+du+sud&type=14)

Elles sont aussi cataloguées dans le Sudoc. L'éditeur mentionné est *l'Estado mayor del ejercito 3a division*, ou bien *le Gran estado mayor 3a division*. 8 feuilles portent le nom des auteurs des levés. Nous ne savons pas quand ces feuilles ont intégré notre fonds documentaire, mais il est probable que cela résulte du don d'un enseignant-chercheur, suite à une mission effectuée en Argentine.

Cinq de ces feuilles sont en couleur, mais malheureusement nous n'avons pas la légende. Le relief est représenté par des points cotés et des courbes de niveau, dont l'équidistance est de 1,25 m (2,5 m pour la feuille Parana), ce qui est adapté dans ces secteurs de plaine. Comme beaucoup d'autres États au XIXe s., avant d'adopter le méridien de Greenwich, l'Argentine utilisait un méridien de référence national pour ses cartes topographiques. Il s'agit ici du méridien de Cordoba (64°12'3'' à l'ouest de Greenwich) qui passe par le centre du pays.

Ces cartes sont également consultables sur [Navigae.](https://www.navigae.fr/) Cet outil est une réalisation du [Centre IST Regards](http://www.regards.cnrs.fr/) – CNRS de l'UMR Passages, conçue dans le cadre du [consortium ImaGEO,](https://imageo.hypotheses.org/) dont fait partie le Service Commun de Documentation de Bordeaux Montaigne. Cette application permet une recherche spatiale, mais aussi une recherche avancée à travers les index et limitateurs situés sur le côté gauche. En quelques clics,

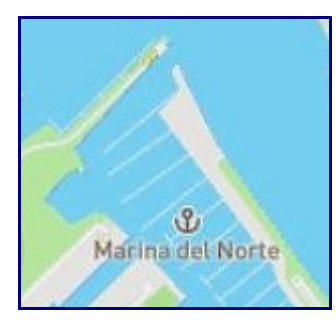

[toutes les feuilles de la série](https://www.navigae.fr/map?textSearch=3a%20division&createdFrom=1902-01-01T00:00:00.000Z&createdTo=1911-12-31T23:59:59.000Z&scaleFrom=25000&scaleTo=25000&source=SCD%20Bordeaux&skosClass=https://www.navigae.fr/ontology__Map&lang=fr) qui nous intéressent sont identifiées. Navigae rend possible une comparaison entre les cartes numérisées et géolocalisées, et des fonds de cartographie libre. Avec 110 ans d'intervalle, l'analyse avant/après de quelques secteurs se révèle instructive.

Les évolutions du milieu naturel sont ainsi bien visibles sur la feuille [San](https://www.navigae.fr/map?createdFrom=1902-01-01T00:00:00.000Z&createdTo=1911-12-31T23:59:59.000Z&scaleFrom=25000&scaleTo=25000&source=SCD%20Bordeaux&skosClass=https://www.navigae.fr/ontology__Map&lang=fr&ids=oai:u-bordeaux3.fr:10063) [Fernando.](https://www.navigae.fr/map?createdFrom=1902-01-01T00:00:00.000Z&createdTo=1911-12-31T23:59:59.000Z&scaleFrom=25000&scaleTo=25000&source=SCD%20Bordeaux&skosClass=https://www.navigae.fr/ontology__Map&lang=fr&ids=oai:u-bordeaux3.fr:10063) Nous pouvons y observer l'avancée du delta du Parana dans l'estuaire du Rio de la Plata. Se terminant autrefois en face de San Fernando, le lobe du delta s'arrête désormais au-delà, à plusieurs kilomètres. Dans ce même secteur, la rive droite du Rio Lujan, autrefois peu occupée, est aujourd'hui entièrement urbanisée, avec notamment des installations portuaires pour la plaisance.

Ces cartes observées grâce à cet outil permettent aussi l'étude de l'urbanisation. Sur la feuille de [Merlo,](https://www.navigae.fr/map?createdFrom=1902-01-01T00:00:00.000Z&createdTo=1911-12-31T23:59:59.000Z&scaleFrom=25000&scaleTo=25000&source=SCD%20Bordeaux&skosClass=https://www.navigae.fr/ontology__Map&lang=fr&ids=oai:u-bordeaux3.fr:10066) le plan en damier de la ville de Moreno illustre l'importance de la voie ferrée dans le processus de croissance urbaine des villes-banlieues de Buenos Aires. La gare est au cœur de la ville, face à la place centrale, révélant l'importance du chemin de fer, principal moyen de transport des biens et des personnes, à l'époque.

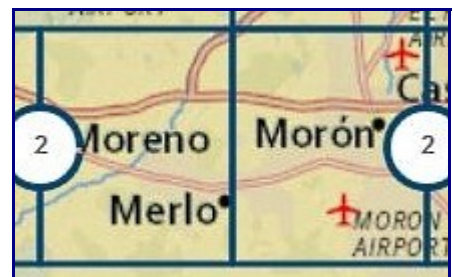

Sur cette même feuille, le dessin des rues à Merlo, au nord de la voie ferrée, toujours selon le plan hippodamien, préfigure l'extension prochaine de l'urbanisation. Ces cartes correspondent en effet à une période de prospérité économique et d'essor démographique pour Buenos Aires et ses environs. Le Grand Buenos Aires est ainsi passé de 663 000 habitants en 1895 à 1 574 000 habitants en 1914. [La comparaison](https://www.navigae.fr/compare/?lang=fr&ids=oai:u-bordeaux3.fr:10066) [du secteur sur Navigae](https://www.navigae.fr/compare/?lang=fr&ids=oai:u-bordeaux3.fr:10066) permet de voir la modification de l'usage des sols. Les noyaux urbains isolés les uns des autres en 1910 sont aujourd'hui regroupés dans une mégapole d'environ 15 millions d'habitants.

Navigae permet aussi d'enrichir ces observations cartographiques par l'ajout de photographies géoréférencées. Pour ces cartes topographiques des banlieues de Buenos Aires, il est ainsi intéressant d'associer des photos numérisées provenant du fonds de l'UMR Prodig. Ce sont des photos prises par [Emmanuel de Martonne en 1930](https://www.navigae.fr/map?skosClass=https://www.navigae.fr/ontology__PhotosRemoteSensingImages&lang=fr&ids=oai:HAL:medihal-01806077v1,oai:HAL:medihal-01806048v1,oai:HAL:medihal-01806069v1) et qui illustrent parfaitement ce processus de croissance urbaine.